## 3 Lineare Algebra und Geometrie

#### 3.1 Matrizen und Determinanten

#### 3.1.1 Definition und Spezialfälle von Matrizen

Matrix vom Typ  $(m, n)$ : rechteckiges Zahlenschema aus m waagerecht angeordneten Zeilen und n senkrecht angeordneten Spalten, d.h.

 $A =$  $\int a_{11} a_{12} \ldots a_{1k} \ldots a_{1n}$  $\begin{array}{c} \hline \end{array}$  $a_{21}$   $a_{22}$  ...  $a_{2k}$  ...  $a_{2n}$ . . . . . . . . . . . .  $a_{i1}$   $a_{i2}$  ...  $a_{ik}$  ...  $a_{in}$ . . . . . . . . . . . . . . .  $a_{m1}$   $a_{m2}$  ...  $a_{mk}$  ...  $a_{mn}$  $\setminus$  $\begin{array}{c} \hline \end{array}$ 

Dabei bezeichnen

 $a_{ik} \in \mathbb{R}$ : Matrixelemente (Komponenten)  $(i = 1, 2, \ldots, m, k = 1, 2, \ldots, n)$ i: Zeilenindex k: Spaltenindex

Schreibweisen für Matrizen: A,  $(a_{ik})$ ,  $(a_{ik})_{(m,n)}$ 

#### Spezialfälle

- 1) (n-reihige) quadratische Matrix: Falls  $m = n$ , d.h. Zeilenzahl = Spaltenzahl
- 2) a) Spaltenvektor: Matrix vom Typ  $(m, 1)$ , d.h.

$$
\vec{a} = \left(\begin{array}{c} a_1 \\ a_2 \\ \dots \\ a_m \end{array}\right)
$$

b) Zeilenvektor: Matrix vom Typ  $(1, n)$ , d.h.  $\vec{a} = (a_1, a_2, \ldots, a_n)$ 

- 3) Nullmatrix O: Matrix, wo jedes Element = 0
- 4) transponierte Matrix  $A<sup>T</sup>$ : Matrix, die man erhält, wenn man in A Zeilen und Spalten vertauscht, d.h.  $a_{ik}^T = a_{ki} \quad \forall i, k$

Spezielle *quadratische* Matrizen

- (n-reihige) **Einheitsmatrix**  $E = (\delta_{ik})$ , wobei  $A)$  $\delta_{ik} = \begin{cases} 1 & \text{für} & i = k \\ 0 & \text{für} & i \neq k \end{cases}$ (Kronecker-Symbol)
- $B)$ Dreiecksmatrix: Alle Elements ober- oder unterhalb  $der Hauptdiagonale = 0:$

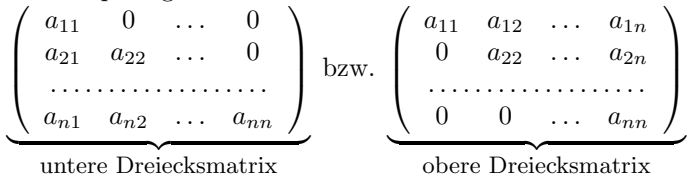

- *Symmetrische* Matrix:  $A = A^T$ , d.h.  $a_{ik} = a_{ki}$   $\forall i, k = 1, ..., n$  $\mathcal{C}$
- Schiefsymmetrische Matrix:  $A = -A^T$ . D)

#### 3.1.2 Rechenoperationen für Matrizen

Zwei Matrizen  $A = (a_{ik})$  und  $B = (b_{ik})$  vom gleichen Typ  $(m, n)$  heißen **gleich**:  $A = B$ , wenn  $a_{ik} = b_{ik}$   $\forall i, k$ .

I) Addition und Subtraktion

Zwei Matrizen  $A = (a_{ik})$  und  $B = (b_{ik})$  vom gleichen Typ  $(m, n)$  werden addiert bzw. subtrahiert, indem die entsprechenden gleichstelligen Matrixelemente addiert bzw. subtrahiert werden:

Summe:  $C = A + B = (c_{ik})$  mit  $c_{ik} = a_{ik} + b_{ik}$ , **Differenz:**  $D = A - B = (d_{ik})$  mit  $d_{ik} = a_{ik} - b_{ik}$ ,  $i = 1, \ldots, m, k = 1, \ldots, n.$ Offenbar gilt für beliebige Matrizen  $A+B=B+A$ (Kommutativgesetz)  $(A + B) + C = A + (B + C)$  (Associativgesetz)

II) Multiplikation mit Skalar

Eine Matrix  $A = (a_{ik})$  wird mit einem Skalar  $\lambda \in \mathbb{R}$  multipliziert, indem jedes Matrixelement mit  $\lambda$  multipliziert wird:  $\lambda A = (\lambda \cdot a_{ik})$   $\forall i, k$ . Dabei gilt für beliebige Matrizen und  $\lambda, \mu \in \mathbb{R}$ 

 $\lambda(\mu A) = (\lambda \mu) A$ (Assoziativgesetz);  $(\lambda + \mu)A = \lambda A + \mu A,$  $\lambda(A+B) = \lambda A + \lambda B$  (Distributivgesetze)

#### 3.1 Matrizen und Determinanten

#### III) Multiplikation von Matrizen

Sei  $A = (a_{ik})$  eine Matrix vom Typ  $(m, n)$  und  $B = (b_{ik})$  eine Matrix vom Typ  $(n, p)$ . Dann heißt die Matrix  $C = AB = (c_{ik}), i = 1, ..., m$ ,  $k=1,\ldots,p$  mit

$$
c_{ik} = \sum_{j=1}^{n} a_{ij} b_{jk}
$$

das **Produkt** der Matrizen  $A$  und  $B$ .

Anmerkungen: Die Produktbildung ist nur möglich, wenn die Spaltenzahl von A mit der Zeilenzahl von B übereinstimmt ("verkettete Matrizen"). Das Matrixprodukt  $AB$  ist vom Typ  $(m, p)$ .

Nun gilt

 $AB \neq BA$  (im Allgemeinen!) *nicht* kommutativ  $A(BC) = (AB)C$  $(Associative  
getsz)$  $A(B+C) = AB + AC$ (Distributivgesetz)  $AO = OA = O$  $AE = EA = A$  $(AB)^{T} = B^{T}A^{T}$ 

#### 3.1.3 Determinanten

Die Determinante einer *n*-reihigen *quadratischen* Matrix  $A = (a_{ik})$  ist eine Zahl, die nach bestimmter Vorschrift berechnet wird:

 $|A| = \det A = \begin{vmatrix} a_{11} & a_{12} & \dots & a_{1n} \\ a_{21} & a_{22} & \dots & a_{2n} \\ \dots & \dots & \dots & \dots \\ a_{n1} & a_{n2} & \dots & a_{nn} \end{vmatrix} = \sum (-1)^{\delta} a_{1i_1} a_{2i_2} \cdot \dots \cdot a_{ni_n},$ 

wobei  $i_1, i_2, \ldots, i_n$  alle möglichen Permutationen von  $1, 2, \ldots, n$  und  $\delta$ Anzahl der Indexvertauschungen.

 $\emph{Specialfile}:$ 

$$
\begin{vmatrix} a_{11} & a_{12} \\ a_{21} & a_{22} \end{vmatrix} = a_{11}a_{22} - a_{12}a_{21}.
$$

 $a_{13}$  $a_{11}$   $a_{12}$  $= a_{11}a_{22}a_{33} + a_{12}a_{23}a_{31} + a_{13}a_{21}a_{32}$  $a_{21}$   $a_{22}$  $a_{23}$  $a_{31}$  $a_{32}$  $a_{33}$  $-a_{13}a_{22}a_{31} - a_{11}a_{23}a_{32} - a_{12}a_{21}a_{33}.$ 

Einige Eigenschaften

 $\overline{\text{Seien }A,B}$  quadratische Matrizen

•  $|A| = |A^T|$ 

•  $|AB| = |A||B|$ 

•  $A = (a_{ik})$  *n*-reihige Dreiecksmatrix:

$$
|A| = a_{11}a_{22}\cdot\ldots\cdot a_{nn} = \prod_{i=1}^{n} a_{ii}
$$
  
subconder  $|E| = 1$   $|O| = 0$ 

Insbesondere:  $|E|=1$ ,  $|O|=0$ .

#### 3.1.4 Inverse Matrizen

Eine *n*-reihige, *quadratische* Matrix A heißt *regulär*, wenn  $|A| \neq 0$  bzw. singulär, wenn  $|A|=0$ .

Gibt es zu einer n-reihigen, quadratischen Matrix  $A$  eine Matrix  $X$  mit  $AX = XA = E$ , so heißt X die zu A **inverse Matrix** und wird bezeichnet:  $X = A^{-1}$ .

Es gilt:

- A besitzt inverse Matrix  $\iff$  A regular.
- Inverse Matrix  $A^{-1}$  ist eindeutig bestimmt.
- $\bullet$ Besitzt $A$  inverse Matrix  $A^{-1},$  so nennt man  $A$  invertierbar  $\Longrightarrow$  $AA^{-1} = A^{-1}A = E$  $(Probe!)$

#### $3.2$ Lineare Gleichungssysteme

#### $3.2.1$ Vorbetrachtungen

Lineares Gleichungssystem mit  $m$  Gleichungen und  $n$  Unbekannten (kurz: lineares  $(m, n)$ -System):

```
a_{11}x_1 + a_{12}x_2 + \ldots + a_{1n}x_n = b_1a_{21}x_1 + a_{22}x_2 + \ldots + a_{2n}x_n = b_2(*)a_{m1}x_1 + a_{m2}x_2 + \ldots + a_{mn}x_n = b_m
```
46

#### 3.2 Lineare Gleichungssysteme

Bezeichnen

$$
A = \begin{pmatrix} a_{11} & a_{12} & \dots & a_{1n} \\ a_{21} & a_{22} & \dots & a_{2n} \\ \dots & \dots & \dots & \dots \\ a_{m1} & a_{m2} & \dots & a_{mn} \end{pmatrix}, \quad \vec{x} = \begin{pmatrix} x_1 \\ x_2 \\ \vdots \\ x_n \end{pmatrix}, \quad \vec{b} = \begin{pmatrix} b_1 \\ b_2 \\ \vdots \\ b_m \end{pmatrix}.
$$

Dann ist (\*) in Matrixschreibweise:  $\overrightarrow{A\vec{x}} = \vec{b}$  (\*\*).  $L\ddot{o}sung:$ Spaltenvektor(en) $\vec{x}$ die (\*) bzw. (\*\*) erfüllen.

Das lineare Gleichungssystem (\*) heißt homogen, wenn  $\overline{1}$   $\overline{1}$   $\overline{1}$   $\overline{1}$ 

$$
\vec{b} = \vec{0} := \begin{pmatrix} 0 \\ \vdots \\ 0 \end{pmatrix} \begin{Bmatrix} m \\ \text{Zeilen} \\ \text{Anderafalls heißt (*) } inhomogen.
$$

Speziell für  $m = n$ : Cramersche Regel:

$$
x_k = \frac{|A_k|}{|A|}, \quad k = 1, \dots, n \quad \text{mit}
$$

$$
|A_k| := \begin{vmatrix} a_{11} & \dots & a_{1k-1} & b_1 & a_{1k+1} & \dots & a_{1n} \\ a_{21} & \dots & a_{2k-1} & b_2 & a_{2k+1} & \dots & a_{2n} \\ \dots & \dots & \dots & \dots & \dots & \dots \\ a_{n1} & \dots & a_{nk-1} & b_n & a_{nk+1} & \dots & a_{nn} \\ & & & \uparrow & & \\ k\text{-te Spalte} & & & \end{vmatrix}
$$

#### Allgemein

 $\overline{\text{Lösung von }}$  (\*) bleibt unverändert bei elementaren (Zeilen-) Umformungen:

- 1. Vertauschen zweier Zeilen
- 2. Multiplikation der Elemente einer Zeile mit Faktor $\lambda \neq 0$
- 3. Addition eines Vielfachen einer anderen Zeile zu einer Zeile

Ziel: Überführung der Matrix A vom Typ  $(m, n)$  mittels elementarer Umformungen in  $\text{Trapezform} \widehat{=}$  äquivalente Matrix :

$$
A^* = \left(\begin{array}{cccccc} \alpha_{11} & \alpha_{12} & \alpha_{13} & \dots & \alpha_{1r} & \dots & \alpha_{1n} \\ 0 & \alpha_{22} & \alpha_{23} & \dots & \alpha_{2r} & \dots & \alpha_{2n} \\ 0 & 0 & \alpha_{33} & \dots & \alpha_{3r} & \dots & \alpha_{3n} \\ \vdots & \vdots & \vdots & & \vdots & & \vdots \\ 0 & 0 & 0 & \dots & \alpha_{rr} & \dots & \alpha_{rn} \\ 0 & 0 & 0 & \dots & 0 & \dots & 0 \\ \vdots & \vdots & \vdots & & \vdots & & \vdots \\ 0 & 0 & 0 & \dots & 0 & \dots & 0 \end{array}\right) \left\{\begin{array}{c} r \\ \text{Zeilen} \\ \text{Zeilen} \\ \text{Zeilen} \\ \text{Zeilen} \end{array}\right.
$$

**Rang** der Matrix  $A = r(A) = r$ : Anzahl der Zeilen in Trapezform, die nicht nur 0 enthalten.

#### 3.2.2 Der Gaußsche Algorithmus

Zwecks Lösung des linearen Gleichungssystems (\*) betrachtet man erweiterte Koeffizientenmatrix

$$
(A|\vec{b}) = \left(\begin{array}{cccc} a_{11} & a_{12} & \dots & a_{1n} & b_1 \\ a_{21} & a_{22} & \dots & a_{2n} & b_2 \\ \vdots & \vdots & & \vdots & \vdots \\ a_{m1} & a_{m2} & \dots & a_{mn} & b_m \end{array}\right)
$$

Gaußscher Algorithmus (Allgemeines Schema):

1. Mittels elementarer (Zeilen-)Umformungen wird die erweiterte Koeffizientenmarix  $(A|\vec{b})$  auf die ranggleiche Matrix in Trapezform überführt:  $A \Rightarrow A^*, \quad (A|\vec{b}) \Rightarrow (A^*|\vec{b}^*).$ 

2. Das lineare Gleichungssystem liegt nun in gestaffelter Form $A^*\vec{x}=\vec{b}^*$ vor und läßt sich – falls es lösbar ist – von unten nach oben sukzessiv lösen.

Konkret zu 1.

- (Eventuell Multiplikation von Zeile(n) mit Faktor)  $1.0.$
- $1.1.$ Leitelement  $a_{ij} \neq 0$  wählen  $\implies$  Leitzeile (x) fixiert
- Leitelement  $\times$  Faktor + andere Zeile so, daß in Spalte des  $1.2.$ Leite<br/>lements alles Null wird $\Longrightarrow$ neuer Block
- $1.3.$ Falls noch keine Trapezform  $\Longrightarrow$  1.0.

#### 3.2.3 Lösungsverhalten eines linearen Gleichungssystems

Gegeben lineares  $(m, n)$ -System  $A\vec{x} = \vec{b}$ :

- FALL I  $r(A) = r(A|\vec{b}) = r$ :
- a)  $r = n$ : genau eine Lösung
- oder b)  $r < n$ : unendlich viele Lösungen mit  $n r$  Parametern
- FALL II  $r(A) < r(A|\vec{b})$ : keine Lösung

```
Anmerkungen:
```
1) Der Fall  $r(A) < r(A|\vec{b})$  tritt beim Gaußschen Algorithmus auf, wenn die letzte Zeile, die nicht nur aus Nullen besteht, nur in der Spalte der freien Glieder ein Element  $\neq 0$  enthält, d.h.

 $0 \quad 0 \quad \dots \quad 0 \mid * \neq 0$ 

2) Bei homogenen linearen Gleichungssystemen gilt stets  $r(A) = r(A|\vec{b})$ , d.h. sie sind immer lösbar – eine *oder* unendlich viele Lösungen. Besitzt es einzige Lösung, dann nur die *triviale* Lösung:  $\vec{x} = (0, 0, \dots, 0)^T$ . 3) Ein lineares  $(n, n)$ -System ist *eindeutig* lösbar  $\Longleftrightarrow r(A) = n$  $\iff |A| \neq 0 \iff A^{-1}$  existiert:  $\vec{x} = A^{-1}\vec{b}$ .

#### 3.3 Vektorrechnung und analytische Geometrie

#### 3.3.1 Darstellung von Vektoren

(Geometrischer)**Vektor**  $\vec{a} = \overrightarrow{PQ}$ : Parallelverschiebung, die Punkt P in Punkt  $Q$  des (Anschauungs-)Raumes überführt.

Jeder Vektor  $\vec{a}$  ist eindeutig bestimmt durch Länge (= **Betrag**  $|\vec{a}|$ ) und Richtung.

Arten von Vektoren:

- gebundene Vektoren: fester Angriffspunkt
- linienflüchtige Vektoren: entlang einer Gerade verschiebbar
- freie Vektoren: beliebig im Raum verschiebbar

Spezielle Vektoren:

- Nullvektor  $\overrightarrow{0} = \overrightarrow{PF}$
- entgegengesetzter (inverser) Vektor  $-\vec{a} = \vec{Q} \vec{F}$
- Einheitsvektor  $\vec{e}$ :  $|\vec{e}| = 1$

#### Rechenoperationen

• Zwei Vektoren  $\vec{a}$  und  $\vec{b}$  heißen gleich:  $\vec{a} = \vec{b}$ , wenn sie in Betrag und Richtung übereinstimmen.

• Addition: Seien 
$$
\vec{a} = \overrightarrow{PQ}
$$
,  $\vec{b} = \overrightarrow{QR}$ :  
Summe:  $\vec{c} = \vec{a} + \vec{b} = \overrightarrow{PR}$ 

• Multiplikation mit Skalar:  $\alpha \geq 0$ :  $\alpha \vec{a} - \alpha$ -faches von  $\vec{a}$  $\alpha < 0$ :  $\alpha \vec{a} = -(|\alpha| \vec{a})$ 

Ortsvektor: 
$$
\vec{a} = \overrightarrow{OA} = \begin{pmatrix} a_x \\ a_y \\ a_z \end{pmatrix}
$$

mit  $(a_x, a_y, a_z)$  – kartesische Koordinaten von  $A \Longrightarrow$ Jedem Vektor im Raum entspricht ein Spaltenvektor vom Typ (3,1) (oder ein Zeilenvektor vom Typ (1,3)).

 $\setminus$  $\overline{1}$ 

Vektor durch Punkte  $A = (a_x, a_y, a_z), B = (b_x, b_y, b_z)$ :

$$
\overrightarrow{AB} = \left(\begin{array}{c} b_x - a_x \\ b_y - a_y \\ b_z - a_z \end{array}\right).
$$

#### 3.3.2 Vektorraum und lineare Abhängigkeit

Eine Menge  $V \neq \emptyset$ , in der man zu je zwei Elementen  $\vec{a}, \vec{b} \in V$  eine Summe  $\vec{a} + \vec{b} \in V$  und zu jedem Element  $\vec{a} \in V$  das  $\lambda$ -fache ( $\lambda \in \mathbb{R}$ )  $\lambda \vec{a} \in V$  bilden kann, heißt Vektorraum (über R), wenn folgende 8  $Axiome$  erfüllt sind:

1° 
$$
\vec{a} + \vec{b} = \vec{b} + \vec{a}
$$
 (kommutativ)  
\n2°  $(\vec{a} + \vec{b}) + \vec{c} = \vec{a} + (\vec{b} + \vec{c})$  (associativ)  
\n3°  $\exists \vec{0}$  (Nullvektor):  $\vec{a} + \vec{0} = \vec{a}$   
\n4°  $\exists (-\vec{a}) \in V: \vec{a} + (-\vec{a}) = \vec{0}$   
\n5°  $1\vec{a} = \vec{a}$   
\n6°  $\lambda(\mu \vec{a}) = (\lambda \mu) \vec{a}$   
\n7°  $\lambda(\vec{a} + \vec{b}) = \lambda \vec{a} + \lambda \vec{b}$   
\n8°  $(\lambda + \mu) \vec{a} = \lambda \vec{a} + \mu \vec{a}$ 

jeweils für beliebige  $\vec{a}, \vec{b}, \vec{c} \in V$  und  $\lambda, \mu \in \mathbb{R}$ . Vektoren: Elemente des Vektorraums V .

#### 3.3 Vektorrechnung 51

Statt  $\vec{a} + (-\vec{b})$  schreibt man  $\vec{a} - \vec{b}$  (Differenz).

Beispiel: 
$$
\mathbb{R}^n := \{ \vec{a} : \vec{a} = \begin{pmatrix} a_1 \\ a_2 \\ \vdots \\ a_n \end{pmatrix}, \quad a_i \in \mathbb{R}, \ i = 1, \ldots, n \}.
$$

\n(n-dimensionaler Euklidischer Raum)

Die Vektoren  $\vec{a}_1, \vec{a}_2, \ldots, \vec{a}_n \in V$  heißen linear abhängig, wenn reelle Zahlen  $\lambda_1, \lambda_2, \ldots, \lambda_n$   $(\lambda_1^2 + \lambda_2^2 + \ldots + \lambda_n^2 > 0)$  existieren, so daß

$$
\lambda_1 \vec{a}_1 + \lambda_2 \vec{a}_2 + \ldots + \lambda_n \vec{a}_n = \vec{0}.\tag{1}
$$

Gilt (1) nur für  $\lambda_1 = \lambda_2 = \ldots = \lambda_n = 0$ , so heißen die Vektoren  $\vec{a}_1, \vec{a}_2, \ldots, \vec{a}_n$  linear unabhängig.

Der Vektor  $\vec{b}$  stellt Linearkombination von  $\vec{a}_1, \vec{a}_2, \ldots, \vec{a}_n$  dar, wenn

$$
\vec{b} = \alpha_1 \vec{a}_1 + \alpha_2 \vec{a}_2 + \ldots + \alpha_n \vec{a}_n, \qquad \alpha_i \in \mathbb{R}, \ i = 1, \ldots, n. \tag{2}
$$

Die Vektoren  $\vec{a}_1, \vec{a}_2, \ldots, \vec{a}_n \in V$  bilden Basis des Vektorraums V, wenn 1)  $\vec{a}_1, \vec{a}_2, \ldots, \vec{a}_n$  linear unabhängig

2) Jeder Vektor  $\vec{b} \in V$  Linearkombination von  $\vec{a}_1, \vec{a}_2, \ldots, \vec{a}_n$ .

Dimension des Vektorraums  $V$  (= dim V): maximale Anzahl linear unabhängiger Vektoren.

Folglich: Falls dim  $V = n$ , so bilden beliebige n linear unabhängige Vektoren eine Basis.

Speziell: Einheitsvektoren

$$
\vec{e}_1 = \left(\begin{array}{c} 1 \\ 0 \\ 0 \end{array}\right), \quad \vec{e}_2 = \left(\begin{array}{c} 0 \\ 1 \\ 0 \end{array}\right), \quad \vec{e}_3 = \left(\begin{array}{c} 0 \\ 0 \\ 1 \end{array}\right)
$$

bilden *orthonormierte Basis* in  $\mathbb{R}^3$ , d.h. sie stehen jeweils senkrecht aufeinander und ihre Länge beträgt 1.

#### 3.3.3 Operationen mit Vektoren

Seien  $\vec{a} = (a_1, a_2, a_3)^T$ ,  $\vec{b} = (b_1, b_2, b_3)^T$ ,  $\vec{c} = (c_1, c_2, c_3)^T \in \mathbb{R}^3$ .

I) Skalarprodukt

 $\bullet$  (geometrisch)  $\vec{a} \cdot \vec{b} = |\vec{a}||\vec{b}| \cos \varphi$  (+) mit  $\varphi$  eingeschlossenem Winkel zwischen  $\vec{a}$  und  $\vec{b}$  $(0 \le \varphi \le \pi)$  $\bullet$  (algebraisch)  $\vec{a} \cdot \vec{b} = a_1b_1 + a_2b_2 + a_3b_3$  (++)

Rechenregeln:

- $\vec{a} \cdot \vec{a} = |\vec{a}|^2 =: \vec{a}^2 > 0$ , falls  $\vec{a} \neq 0$ •  $\vec{a} \cdot \vec{b} = \vec{b} \cdot \vec{a}$ •  $(\lambda \vec{a}) \cdot \vec{b} = \lambda (\vec{a} \cdot \vec{b}), \quad (\lambda \in \mathbb{R})$
- $\vec{a} \cdot (\vec{b} + \vec{c}) = \vec{a} \cdot \vec{b} + \vec{a} \cdot \vec{c}.$

Einige Anwendungen

1) Länge eines Vektors  $\vec{a}$ :

$$
|\vec{a}| = \sqrt{a_1^2 + a_2^2 + a_3^2}.\tag{3}
$$

2) Winkel zwischen Vektoren  $\vec{a}$  und  $\vec{b}$ :

$$
\cos \varphi = \frac{\vec{a} \cdot \vec{b}}{|\vec{a}||\vec{b}|} = \frac{a_1b_1 + a_2b_2 + a_3b_3}{\sqrt{a_1^2 + a_2^2 + a_3^2}\sqrt{b_1^2 + b_2^2 + b_3^2}}.
$$
\n(4)

Speziell:  $\vec{a} \perp \vec{b} \leftrightarrow \vec{a} \cdot \vec{b} = 0$ 

3) Projektion eines Vektors  $\vec{b}$  auf Vektor  $\vec{a}$ :

$$
\vec{b}_a = \left(\frac{\vec{a} \cdot \vec{b}}{|\vec{a}|^2}\right) \vec{a}.
$$

4) Richtungswinkel zwischen Vektor und den Koordinatenachsen (Richtungskosinus)  $\alpha := \angle(\vec{e_1}, \vec{a}), \ \beta := \angle(\vec{e_2}, \vec{a}), \ \gamma := \angle(\vec{e_3}, \vec{a})$ :

$$
\cos \alpha = \frac{a_1}{|\vec{a}|}, \quad \cos \beta = \frac{a_2}{|\vec{a}|}, \quad \cos \gamma = \frac{a_3}{|\vec{a}|}.
$$
 (5)

Offenbar gilt

$$
\cos^2 \alpha + \cos^2 \beta + \cos^2 \gamma = 1.
$$

#### 3.3 Vektorrechnung 53

#### II) Vektorprodukt

\n- \n (geometrisch) 
$$
\vec{c} = \vec{a} \times \vec{b}
$$
, wenn\n
	\n- a)  $|\vec{c}| = |\vec{a}||\vec{b}|\sin\varphi$
	\n- ( $\varphi$  eingeschlossener Winkel zwischen  $\vec{a}$  und  $\vec{b}$ )
	\n- b)  $\vec{c}$  steht senkrecht auf  $\vec{a}$  und  $\vec{b}$
	\n- c)  $\vec{a}, \vec{b}, \vec{c}$  bilden Rechtssystem
	\n\n
\n- \n (algebraisch)  $\vec{a} \times \vec{b} = \begin{vmatrix} \vec{e}_1 & \vec{e}_2 & \vec{e}_3 \\ a_1 & a_2 & a_3 \\ b_1 & b_2 & b_3 \end{vmatrix}$ \n
\n

Rechenregeln:

- $\vec{a} \times \vec{b} = -\vec{b} \times \vec{a}$
- $(\lambda \vec{a}) \times \vec{b} = \lambda (\vec{a} \times \vec{b}), \quad (\lambda \in \mathbb{R})$
- $(\vec{a} + \vec{b}) \times \vec{c} = \vec{a} \times \vec{c} + \vec{b} \times \vec{c}.$

Anwendungen: Flächeninhalt des von  $\vec{a}, \vec{b}$  aufgespannten

Parallelogramms  $A = |\vec{a} \times \vec{b}|$ bzw. Dreiecks  $A = \frac{1}{2} | \vec{a} \times \vec{b} |.$ Speziell:  $\vec{a} \times \vec{b} = \vec{0} \Leftrightarrow \vec{a} \parallel \vec{b}$ 

III) Spatprodukt

$$
[\vec{a}\vec{b}\vec{c}] = (\vec{a} \times \vec{b}) \cdot \vec{c} = \begin{vmatrix} a_1 & a_2 & a_3 \\ b_1 & b_2 & b_3 \\ c_1 & c_2 & c_3 \end{vmatrix}
$$

Anwendung: Volumen des von $\vec{a}, \vec{b}, \vec{c}$ aufgespannten Parallelepipeds (Spat)  $V = [\vec{a}\vec{b}\vec{c}]$ .

Speziell:  $[\vec{a}\vec{b}\vec{c}] = 0 \Leftrightarrow \vec{a}, \vec{b}, \vec{c}$  komplanar.

Mehrfache Produkte

$$
\vec{a} \times (\vec{b} \times \vec{c}) = \vec{b}(\vec{a} \cdot \vec{c}) - \vec{c}(\vec{a} \cdot \vec{b})
$$
  

$$
(\vec{a} \times \vec{b}) \times \vec{c} = \vec{b}(\vec{a} \cdot \vec{c}) - \vec{a}(\vec{b} \cdot \vec{c})
$$
 (Zerlegungssatz)

#### 3.3.4 Kartesische Koordinatentransformationen

Ursprüngliches  $(x, y)$ -Koordinatensystems wird transformiert in  $(x', y')$ -Koordinatensystem. Bezeichnen die entsprechenden Koordinaten in den Systemen mit

$$
\vec{x} = \left(\begin{array}{c} x \\ y \end{array}\right), \quad \vec{x}' = \left(\begin{array}{c} x' \\ y' \end{array}\right).
$$

#### I. Parallelverschiebung des Koordinatensystems

Seien  $\vec{x}_0 = (x_0, y_0)^T$  Koordinaten des Koordinatenursprungs O' des  $x', y'$ -Systems bezüglich des  $x, y$ -Systems. Dann gilt:

 $\vec{x} = \vec{x}_0 + \vec{x}'$  bzw.  $\vec{x}' = \vec{x} - \vec{x}_0$ .

II. Drehung des Koordinatensystems

Sei $\varphi$  Drehwinkel:

$$
\vec{x}' = A\vec{x} \qquad \text{mit} \qquad A = \begin{pmatrix} \cos\varphi & \sin\varphi \\ -\sin\varphi & \cos\varphi \end{pmatrix}
$$

bzw. die inverse Transformation

$$
\vec{x} = A^{-1}\vec{x}' \qquad \text{mit} \qquad A^{-1} = \begin{pmatrix} \cos\varphi & -\sin\varphi \\ \sin\varphi & \cos\varphi \end{pmatrix}
$$

#### III. Parallelverschiebung und Drehung

Ein x, y-Koordinatensystem wird um  $\vec{x}_0 = (x_0, y_0)^T$  in ein x', y'-Koordinatensystem verschoben und anschließend um den Winkel  $\varphi$  in ein  $x'', y''$ -Koordinatensystem gedreht. Man erhält für die Koordinaten  $\vec{x}'' =$  $(x'', y'')^T$ 

$$
\vec{x}^{\prime\prime} = A(\vec{x} - \vec{x}_0)
$$

oder in Koordinatenschreibweise

$$
x'' = (x - x_0) \cos \varphi + (y - y_0) \sin \varphi
$$
  

$$
y'' = -(x - x_0) \sin \varphi + (y - y_0) \cos \varphi
$$

#### 3.3.5 Geraden und Ebenen

#### I a) Geraden im Raum

Gegeben Punkte  $P_1(x_1, y_1, z_1)$  (fest) und  $P(x, y, z)$  (beliebig) und Richtung  $\vec{a}$  der Geraden g: Bezeichnen  $\vec{r}_1 = \vec{OP}_1$ ,  $\vec{r} = \vec{OF}_2$ 

$$
\vec{r} = \vec{r}_1 + t\vec{a}, \quad t \in \mathbb{R} \qquad \text{(Parametergleichung)}.
$$

Abstand d zwischen einem Punkt Q und der Geraden g:

$$
d = \frac{|(\vec{r}_Q - \vec{r}_1) \times \vec{a}|}{|\vec{a}|} \quad \text{mit } \vec{r}_Q = \overrightarrow{OQ} . \tag{7}
$$

Lage zweier Geraden:  $g_1: \vec{r} = \vec{r}_1 + t\vec{a}_1, g_2: \vec{r} = \vec{r}_2 + s\vec{a}_2, s, t \in \mathbb{R}$ 

- gleich:  $> 1$  Schnittpunkt • einziger Schnittpunkt
- (Schnittwinkel = Winkel zwischen  $\vec{a}_1$  und  $\vec{a}_2$ )
- parallel <br>
 windschief  $\left\{\begin{array}{c} \n\lambda \vec{a}_1 \parallel \vec{a}_2 \leftrightarrow \vec{a}_1 = \lambda \vec{a}_2\n\end{array}\right\}$  kein Schnittpunkt  $\lambda$  sonst
- 

I b) Geraden in der Ebene

Gegeben Gerade g mit Punkten  $P(x, y) \in g$ :

$$
Ax + By + C = 0 \quad (A^2 + B^2 > 0)
$$
 (implizing Gleichung).

Falls  $B \neq 0 \Longrightarrow$ 

 $y = mx + b$  (explizite Gleichung),

wobei m Anstieg und b Schnittpunkt mit y-Achse der Geraden g. Falls  $P_1(x_1, y_1), P_2(x_2, y_2) \in g$  (feste Punkte):

$$
\frac{y - y_1}{x - x_1} = \frac{y_2 - y_1}{x_2 - x_1}
$$
 (Zweipunkte-Gleichung).

Falls  $\vec{n}^0 = (\cos \varphi, \sin \varphi)$  (normierter Normalenvektor) :

 $\vec{n}^0 \cdot \vec{r} = p$  (Hessesche Normalform)

mit p Abstand vom Ursprung 0 bzw. in Koordinatenschreibweise

 $x \cos \varphi + y \sin \varphi - p = 0.$ 

II) Ebenen

Gegeben Punkte  $P_1(x_1, y_1, z_1)$  (fest) und  $P(x, y, z)$  (beliebig) und Richtungsvektoren  $\vec{a} \not\parallel \vec{b}$  in der Ebene E: Bezeichnen  $\vec{r}_1 = \overrightarrow{OP}_1$ ,  $\vec{r} = \overrightarrow{OP}$ 

$$
\vec{r} = \vec{r}_1 + s\vec{a} + t\vec{b}, \quad s, t \in \mathbb{R} \qquad \text{(Parametergleichung)}.
$$
\n
$$
(8)
$$

Sei  $\vec{n} = \vec{a} \times \vec{b} = (A, B, C)^T$  (*Normalenvektor* der Ebene) und  $\vec{n}^0 = \frac{\vec{n}}{1+\vec{b}}$  $\pm|\vec{n}|$  $(normierter \text{Normalenvektor}) \Longrightarrow$ 

$$
\vec{r} \cdot \vec{n}^0 - p = 0 \qquad (Hessesche Normal form), \tag{9}
$$

mit  $p = \frac{\vec{r}_1 \cdot \vec{n}}{1-\vec{r}_1}$  $\frac{\vec{r}_1 \cdot \vec{n}}{\pm |\vec{n}|} = \frac{D}{\pm \sqrt{A^2 + D^2}}$ ±  $\frac{E}{\sqrt{A^2 + B^2 + C^2}}$  bzw. in Koordinatenschreibweise  $Ax + By + Cz - D$ ±  $\frac{D^2 + D^2 g + C^2}{\sqrt{A^2 + B^2 + C^2}} = 0,$ 

wobei Vorzeichen  $\pm$  so gewählt wird, daß  $p \geq 0$  ( $p = Abstand$  vom Koordinatenursprung).

Abstand d eines Punktes  $P_0(x_0, y_0, z_0)$  von Ebene E:

Bezeichnen  $\vec{r}_0 = \vec{OP}_0$ 

$$
d = |\vec{r}_0 \cdot \vec{n}^0 - p| \,. \tag{10}
$$

Lage zweier Ebenen:

- $E_1$  :  $A_1x + B_1y + C_1z = D_1$
- $E_2$ :  $A_2x + B_2y + C_2z = D_2$ 
	- $\implies$  Lösen des Gleichungssystems
- gleich: Lösung mit 2 Parametern
- Schnitt in einer Geraden: Lösung mit 1 Parameter (Schnittwinkel = Winkel zwischen Normalenvektoren  $\vec{n}_1$  und  $\vec{n}_2$ )
- $\bullet$  parallel: keine Lösung

#### 3.3.6 Kurven und Flächen 2. Ordnung

#### A) In der Ebene

Gleichung mit 2 Unbekannten  $F(x, y) = 0$  beschreibt **Kurve**.

- 1.  $Ax + By + C = 0$  : Gerade (siehe oben)
- 2.  $Ax^2 + 2Bxy + Cy^2 + Dx + Ey + F = 0$ : Kurve 2. Ordnung (Kegelschnitte)

#### 3.3 Vektorrechnung 57

Dabei gilt

$$
\delta := AC - B^2 = \begin{cases}\n>0 & \text{für Ellipsen} \\
= 0 & \text{für Parabeln} \\
< 0 & \text{für Hyperbeln}\n\end{cases}
$$

Falls sich der Kegelschnitt *nicht* in achsenparalleler Lage  $(B = 0)$  befindet, kann das gemischt-quadratische Glied durch eine Drehung des Koordinatensystems zum Verschwinden gebracht werden. Der entsprechende Drehwinkel  $\varphi$  ergibt sich aus

$$
\tan 2\varphi = \frac{2B}{A - C}
$$

Die linearen Glieder können danach durch eine Parallelverschiebung (mittels quadratischer Ergänzung) eliminiert werden und man erhält die kanonische Gleichung des Kegelschnitts, d.h. die Normalform in Mittelpunktslage.

B) Im Raum

Gleichung mit 3 Unbekannten  $F(x, y, z) = 0$  beschreibt Fläche.

1.  $Ax + By + Cz + D = 0$  Ebene (siehe oben)

2.  $x, y, z$  quadratisch Fläche 2. Ordnung

## **3.3.7. Vektorielle analytische Geometrie der Ebene und des Raumes 3.3.7.1. Wiederholung Zahlen und Körper:**

"Was ist eine Zahl?" – In der Schule lernt man gewisse Mengen von Zahlen kennen.

**N**={0,1,2,3,…} Menge der natürlichen Zahlen

**Z**={…,-2,-1,0,1,2,…} Menge der ganzen Zahlen

 $Q = \{p/q \mid p,q \in Z, q \neq 0\}$  Menge der rationalen Zahlen (Brüche)

**I**=Menge der irrationalen Zahlen, z.B. √2

**R**=**Q**È**I** Menge der reellen Zahlen

 $C = \{a+i*b \mid a,b \in R \text{ mit } i^2 = -1\}$  Menge der komplexen Zahlen

Ferner haben wir in der Schule gelernt, innerhalb gewisser dieser Zahlenbereiche zu rechnen. Eine Auswahl der "Rechengesetze" ist folgende:

Es sei **F** eine der Mengen **Q**, **R**, **C**. Dann gilt

F<sub>1</sub>: Rechengesetz: zu bel. a,b $\in$ **F** gibt es genau ein Element "a+b" in **F**,

genannt Summe von a und b, d.h.  $a+b \in F$ .

 $F_2$ :  $(a+b)+c=a+(b+c)$  Assoziativgesetz der Addition

F<sub>3</sub>: Es gibt genau eine Zahl "0" (Null), so dass gilt: a+0=a  $\forall$ a  $\in$  **F**.

F<sub>4</sub>: Zu jedem  $a \in F$  gibt es genau ein Element "-a", so dass  $a+(-a)=0$  gilt.

Es ist üblich  $a+(-b)=a-b$  zu schreiben.

F5: a+b=b+a Kommutativgesetz der Addition

 $F_6$ : zu bel. a, $b \in F$  gibt es genau ein Element "a\*b" genannt: das "Produkt" aus a und b

 $F_7$ :  $(a*b)*c=a*(b*c)$  Assoziativgesetz der Multiplikation

F<sub>8</sub>: Es gibt genau eine Zahl "1" (Eins), so dass gilt:  $a*1=1*a \forall a \in F$  und es ist  $0 \ne 1$ .

F<sub>9</sub>: Für jedes  $a \in F$ ,  $a \ne 0$ , gibt es genau ein Element " $a^{-1}$ ", so dass  $a*a^{-1} = a^{-1}*a = 1$  gilt.

F10: a\*b=b\*a Kommutativgesetz der Multiplikation

 $F_{11}: a * (b+c)=a*b+a*c$  Distributivgesetz

Damit sind alle in der Schule jemals benutzten Rechengesetze erfaßt, außer Logarithmieren, Potenzieren und Radizieren.

**Def.1: Ist F eine nichtleere Menge mathematischer Objekte (mit wenigstens 2 Elementen), für die zwei Zusammensetzungsvorschriften F1 (Addition) und F6 (Multiplikation) solcherart erklärt sind, dass die Gesetze F2, …, F5, F7, …, F11 erfüllt sind, dann heißt die Menge F zusammen mit den Operationen + und** \* **und diesen**  erfüllten Gesetzen "ein Körper".

Zeichen: (**F**,+,\*), z.B. **Q**, **R** und **C**.

Bemerkungen:

1) Der Begriff "Körper" ist sinnvoll, denn in **Q**, **R** und **C** sind uns Körper aus unserer mathematischen Erfahrung her bekannt.

2) Unterscheide Menge **F** und Körper **F**.

3) Wegen F3 und F8 besteht jeder Körper aus mindestens zwei verschiedenen Elementen 0 und 1.

- 4) Gelten alle Gesetze außer F<sub>9</sub>, dann liegt ein "Ring mit Einselement" vor: z.B. **Z**, **Q**, **R**, **C**.
- 5) Gelten alle Gesetze außer  $F_{10}$ , dann liegt ein "Schiefkörper" vor.
- 6) Gelten alle Gesetze außer  $F_8$  und  $F_9$ , dann liegt ein "Ring" vor (ohne Einselement).
	- Beisp. Menge der geraden Zahlen {…, -2, 0, 2, 4, …}
- 7) Weiteres über Körper und Ring später
- 8) Antwort auf die Frage "Was ist eine Zahl?" lautet:

## **Die Elemente eines Körpers werden Zahlen genannt!**

Wichtig: primärer Begriff: Körper, sekundärer Begriff: Zahl

Auch die Elemente von Ringen und Schiefkörpern werden Zahlen genannt (Zahl=Skalar)

Obwohl **N**={0, 1, 2, …} kein Körper im Sinne der Def. 1 ist, werden auch hier die Elemente als Zahlen (natürliche Zahlen) bezeichnet.

Vorkommen des Begriffes Körper im Alltag:

**Mathematik:** Körper: Menge von Zahlen mir einer definierten algebraischen Struktur

**Geometrie:** Körper: 3D-Objekt mit einer bestimmten geometrischen Struktur

Biologie: Körper: "Menge von Zellen" mit einer bestimmten biologischen Struktur

**Rechtsbegriff:** "Körperschaft des öffentlichen Rechts", z.B. "Menge von Studenten an einer BA" mit einer bestimmten Rechtstruktur (Immatrikulationsordnung, Prüfungsordnung, ...)

**Beisp.:** Der kleinstmögliche Körper besteht nur aus diesen beiden notwendig existierenden Elementen: N-Nullelement, E-Einselement, d.h. **F**={N, E}. Man konstruiere seine Addition und Multiplikation (Angabe als Tabelle):

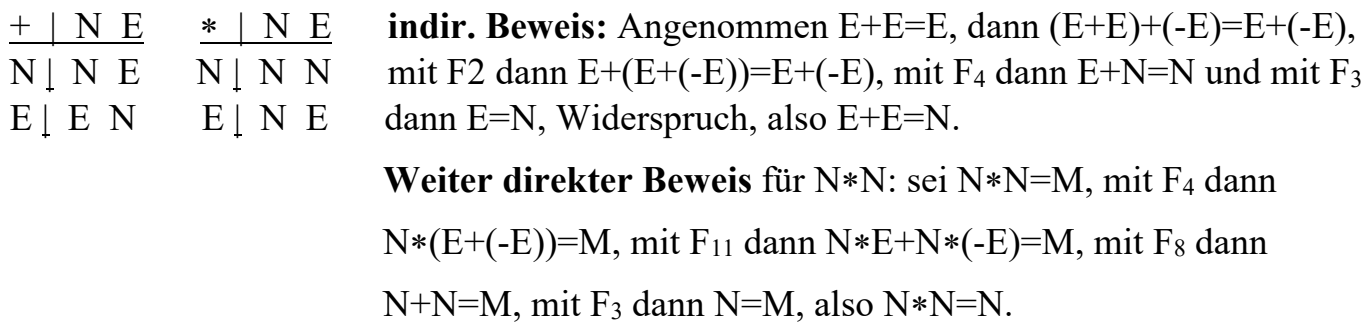

## **3.3.7.2. Wiederholung Vektoren und Vektorräume:**

Es wird zunächst eine dem Körper entsprechende neue Struktur "Vektorraum" bereitgestellt, um den Begriff "Vektor" definieren zu können.

An sei ein n-dimensionaler Raum (n=1,2,3,…)

n=1: (eine) Gerade, n=2: (eine) Ebene, n=3: (der) Raum,

Der "Punkt" ist das einfachste geometrische Gebilde des A<sup>n</sup>. Die nächstkomplizierte Figur ist das "Punktepaar" (zunächst ungeordnete Menge aus zwei Punkten {A,B}).

**Def. 2:** Ein **geordnetes Punktepaar** oder kurz ein **Pfeil** ist ein Punktepaar, in dem einer der beiden Punkte als erster oder **Anfangspunkt A**, der andere als zweiter oder **Endpunkt B** bezeichnet wird. Zeichen:  $\overrightarrow{AB} \equiv \overleftarrow{BA} \equiv (A, B), A = B$  zugelassen.

Aus jedem Punktepaar  ${A,B}$  mit A≠B lassen sich zwei Pfeile herstellen. Ein Pfeil  $\overrightarrow{AA}$  heißt ein **Nullpfeil**.

Def. 3: Zwei Pfeile  $\overrightarrow{AB}$  und  $\overrightarrow{PQ}$  heißen **äquivalent**, wenn es eine Parallelverschiebung gibt, bei der der Anfangspunkt von  $\overrightarrow{AB}$  in den Anfangspunkt von  $\overrightarrow{PQ}$  und zugleich der Endpunkt von  $\overrightarrow{AB}$  in den Endpunkt von  $\overrightarrow{PQ}$  übergeht. Insbesondere soll jeder Pfeil zu sich selbst äquivalent sein. Zeichen:  $\overrightarrow{AB} \sim \overrightarrow{PQ}$  für äquivalente Pfeile.

Def. 4: Äquivalenzrelation in der Menge der Pfeile des A<sup>n</sup>, d.h. es gilt:

 $1. \overrightarrow{AB} \sim \overrightarrow{AB}$  - Reflexivität 2.  $(\overrightarrow{AB} \sim \overrightarrow{PQ}) \Rightarrow (\overrightarrow{PQ} \sim \overrightarrow{AB})$  - Symmetrie 3.  $((\overrightarrow{AB} \sim \overrightarrow{PQ}) \wedge (\overrightarrow{PQ} \sim \overrightarrow{UV})) \Rightarrow (\overrightarrow{AB} \sim \overrightarrow{UV})$  - Transitivität

Diese Pfeile nennen wir (gleich) Vektoren (sie sind eine "Sorte" von Vektoren).

O sei ein bel. Punkt aus dem A<sup>n</sup>. Ist  $p = \overrightarrow{OP}$ , dann heiße  $\overrightarrow{OP} = : ||p||$  die Länge, der Betrag oder die **Norm** von *p*. Insbesondere  $\overline{OO} = ||o|| = 0$  (Zahl Null), aber deswegen heißt *o* nicht Nullvektor!

Es sei V<sup>n</sup> die Menge aller Pfeile des A<sup>n</sup> mit dem Anfangspunkt O und sei  $\overrightarrow{OA}=a, \overrightarrow{OB}=b, ...,$ insbesondere  $\overrightarrow{OO}=o$ .

In **Vn** mögen folgende Sachverhalte gelten:

 $V_1$ : Vektoraddition:  $a, b \in V^n$ , d.h.  $(a, b) \in V^n$  **x**  $V^n$ ,

und  $a+b\in V^n$  sei eine Abbildung  $V^n \times V^n \rightarrow V^n$  bzgl. der Operation +

Mit den Pfeilen:  $a=\overrightarrow{OA}$ ,  $b=\overrightarrow{OB}$ ,  $\overrightarrow{OA}+\overrightarrow{OB}=\overrightarrow{OC}$  (Skizze!)

 $V_6$ : skalare Multiplikation: eine Abbildung  $R \times V^n \rightarrow V^n$  bzgl. der Operation \* wie folgt:  $r \in \mathbb{R}$ ,  $r \neq 0$ ,  $a \in V^n$ , dann sei  $r * a \in V^n$  und es gelte  $||r * a|| = |r * ||a||$ Mit den Pfeilen: r>1: Streckung,  $0 \le r \le 1$ : Stauchung, r $\le 0$ : Richtungsänderung (Skizze!) Jetzt allgemeiner:

Gegeben seien eine nichtleere Menge **V** mathematischer Objekte und ein (Zahlen-)Körper **F**

- V<sub>1</sub>: Vektoraddition: zu beliebigen  $a, b \in V$ , d.h.  $(a, b) \in V \times V$ , gibt es genau ein Element in V, das die Summe von *a* und *b* genannt wird und mit  $a+b\in V$  bezeichnet wird. Das ist eine Abbildung  $V \times V \rightarrow V$  bzgl. der Operation +
- V<sub>2</sub>: Assoziativgesetz der Vektoraddition:  $a+(b+c)=(a+b)+c$
- V3: Es gibt genau ein Element, das wir mit *o* (Nullvektor) bezeichnen, so dass gilt:  $a + o = a$ ,  $\forall a \in V$
- V<sub>4</sub>: Zu jedem Element  $a \in V$  gibt es genau ein Element "-*a* " in V, so dass  $a+(-a)=o$  gilt. Es ist üblich,  $a+(-b)=a-b$  zu schreiben.
- V5: Kommutativgesetz der Vektoraddition: *a*+*b*=*b*+*a*
- $V_6$ : Zu jedem  $r \in \mathbf{F}$  und jedem  $a \in \mathbf{V}$  gibt es genau ein Element aus **V**, das das skalare Produkt oder geometrische Vielfachheit von *a* mit r genannt und mit  $r \cdot a \in V$  bezeichnet wird.
- V<sub>7</sub>: Assoziativgesetz der skalaren Multiplikation:  $r*(s*b)=(r*s)*b, \forall r,s \in \mathbf{F}, b \in \mathbf{V}$

Bem.: Operationszeichen **\*** für skalare Produkt s**\****b*, \* für die Zahlenmultiplikation r\*s

V<sub>8</sub>: Distributivgesetz bzgl. der Vektoraddition:  $r*(a+b) = r*a + r*b$ 

V<sub>9</sub>: Distributivgesetz bzgl. der Zahlenaddition:  $(r+s)*a = r*a + s*a$ 

 $V_{10}$ : Für  $1 \in \mathbf{F}$ ,  $\forall a \in \mathbf{V}$  gilt:  $1 \cdot a = a$ 

Bem.:

1) Wegen V3 heißt der Nullvektor *o* Nullvektor

(In V<sup>n</sup> gilt  $||o||=0$  – nicht notwendig ein Kennzeichen für den Nullvektor.)

2) In V9 stehen zwei unterschiedliche Pluszeichen: Zahlenaddition und Vektoraddition

**Def.4:** Es seien **F** ein Körper und **V** eine nichtleere Menge mathematischer Objekte, für die eine Addition  $V \times V \rightarrow V$  gemäß V<sub>1</sub> und eine skalare (geometrische) Multiplikation  $F \times V \rightarrow$ **V** gemäß  $V_6$  erklärt sind, wobei die Gesetze (Axiome)  $V_2, \ldots, V_5, V_7, \ldots, V_{10}$  erfüllt seien. Dann heißt **V** (zusammen mit V<sub>1</sub> und V<sub>6</sub>) ein **Vektorraum über dem Körper F** (**F** heißt der Grundkörper dieses Vektorraumes), andere Sprechweise: **linearer Raum**

**Beispiele:** 1)  $V^1$  über **R**, 2)  $V^2$  über **R**, 3)  $V^3$  über **R**, 4) **C** über **R** 

5) Satz: Jeder Körper ist ein Vektorraum (VR) mit sich selbst als Grundkörper

6) Der Körper der reellen Zahlen **R** ist ein VR über dem Körper der rationalen Zahlen **Q**.

7) Die reellwertigen Funktionen, die (zweimal stetig differenzierbar sind und) die Differenzialgleichung y"+y=0 erfüllen, bilden einen VR über **R** (Basis: y=sin(x), y=cos(x))

Antwort auf die Frage "Was ist ein Vektor?" lautet: "Ein VR-Element wird Vektor genannt."

**Def.4a:** Gibt es eine Abbildung  $V \rightarrow R^+$  mit  $a \in V \rightarrow ||a|| \in R^+$  mit den Eigenschaften 1)  $\|a\| = 0$  für  $a = 0$  2)  $\|a\| > 0$  für  $a \neq 0$  3)  $\|a + b\| \leq \|a\| + \|b\|$ , dann heißt der VR ein **normierter Raum**, die Abbildung selbst eine **Norm**.

## **3.3.7.3. Gruppen:**

- a) Körper bzgl. seiner Addition
- b) Körper bzgl. seiner Multiplikation
- c) VR bzgl. seiner Addition
- Es sei **G** eine nichtleere Menge mathematischer Objekte, und es gelte:
- G1: zu bel. a,bÎ**G** gibt es genau ein Element aus **G**, das das **Produkt** (in gewissen Fällen die Summe) von a und b heißt und mit a∘b∈G bezeichnet wird:

Abbildung **G**  $\times$  **G** → **G** bzgl. der Operation • (Operation "Kringel")

- G2: Assoziativgesetz bzgl. der Gruppenmultiplikation: (a∘b)∘c=a∘(b∘c)
- G3: Es gibt genau ein Element e, das sogen. **neutrale Element** oder **Einselement**

(Einheitselement oder Einheit), so dass gilt: a∘e=e∘a=a "aÎ**G**

- G<sub>4</sub>: Zu jedem Element a∈G gibt es genau ein Element "a<sup>-1</sup>", das sogen. **inverse Element** oder kurz **Inverse** von a, so dass gilt: a∘a<sup>-1</sup> = a<sup>-1</sup>∘a=e
- **Def.5**: Die so mit einer algebraischen Struktur G1 bis G4 versehene Menge **G** heißt eine **Gruppe** (**G**, ∘) oder **G**. (nur G1, G2: **Halbgruppe** (**H**, ∘), mit G3: **Monoid**)

## **Beispiele:**

- 1) (**Z**,+) ganze Zahlen bilden bzgl. der Addition eine Gruppe
- 2)  $(\mathbf{Q},+)$ , 3)  $(\mathbf{Q}\setminus\{0\},*)$ , 4)  $(\mathbf{R},+)$ , 5)  $(\mathbf{R}\setminus\{0\},*)$ , 6)  $(\mathbf{C},+)$ , 7)  $(\mathbf{C}\setminus\{0\},*)$ ,
- 8) **F** sei ein bel. Körper (0 sei seine Null), dann sind (**F**,+) und (**F**\{0},\*) Gruppen
- 9) VR bzgl. seiner Addition
- **Def.6**: Gilt in einer Gruppe stets a∘b=b∘a, dann heißt die Gruppe **kommutativ** oder **abelsch**. (N.H.Abel 1802-1829, norwegischer Mathematiker) (Begründer der Gruppentheorie: E.Galois, 1811-1832, französischer Mathematiker)

## **3.3.7.4. Euklidischer Vektorraum:**

**Def.7**: Ein reeller VR (VR über dem Grundkörper **R**), in dem zusätzlich ein inneres Produkt (Skalarprodukt, neben der skalaren Multiplikation) definiert ist, heißt ein **euklidischer VR**.

**Def.8**: Ein euklidischer VR, in dem zusätzlich eine Norm definiert ist mit  $||a||^2 = a \circ a$  heißt ein **Hilbertraum**. (D.Hilbert, 1862-1943, deutscher Mathematiker)

# 3.3.8 Merkblatt zur eindeutigen Beschreibung der Mehrdeutigkeit bei komplexen Zahlen

1. Haupt- und Nebenargumente: (Empfohlen wird die Angabe als dimensionslose Größe im Bogenmaß.) per DIN-Empfehlung gilt:  $-\pi < \arg(z) \leq \pi$  (Hauptargument) und somit  $\arg_k(z) := \arg(z) + 2k\pi$ ,  $k \in \mathbb{Z}$  (Nebenargumente),  $\arg(z) := \arg_o(z)$ .  $(\mathbf{Z} = \{..., -2, -1, 0, 1, 2, ...\})$  ... Menge der ganzen Zahlen)

2. *n*-te Wurzeln ( $n \in \mathbb{N}$  und  $n \geq 2$ ) als Umkehrung von  $w = z^n$ :

Beim Potenzieren ( $w = z^n$ ) wird von der Zerlegung der z-Ebene in n Winkelräume ausgegangen:

 $D_k := \left\{ z \mid \frac{-\pi + 2k\pi}{n} < \varphi \leq \frac{\pi + 2k\pi}{n} \right\}$  mit  $k = 0, 1, 2, ..., n-1$ . (D<sub>o</sub> liegt symmetrisch um die positive Re-Achse.)

Jeder Winkelraum geht beim Potenzieren ( $w = z^n$ ) in eine volle Gauß'sche Zahlenebene über. Man sagt deshalb,  $D_k$  wird im k-ten Blatt der n-blättrigen Riemann'schen Fläche  $f_n$  abgebildet.

Umgekehrt: 
$$
w \in k
$$
-tes Blatt von  $f_n \Longrightarrow z_k = \sqrt[n]{w} = \sqrt[n]{|w|} \cdot \exp\left\{j\frac{\arg(w) + 2k\pi}{n}\right\} \in D_k$  für  $k = 0, 1, 2, ..., n - 1$ .

 $z_0$  ist die Hauptwurzel, die stets in D<sub>o</sub> liegt. Damit ist z.B.  $\sqrt[3]{-8} = -2$  eine Nebenwurzel.

#### 3. Logarithmen als Umkehrung von  $w = e^z$ :

Beim Potenzieren  $(w = e^z = e^{\text{Re}(z) + j\text{Im}(z)} = e^{\text{Re}(z)} \cdot e^{j\text{Im}(z)}$  ist Im(z) das Argument  $\varphi$  der Zahl  $e^z$ , d.h., eine Veränderung von Im(z) mit  $\pm 2k\pi$ ,  $k \in \mathbb{N}$ , wirkt sich auf  $e^z$  nicht aus ("Periodizität" der komplexen e-Funktion). Deshalb: Veranschaulichung durch die Zerlegung der z-Ebene in (unendlich viele) Parallelstreifen

 $D_k := \{z \mid -\pi + 2k\pi < \text{Im}(z) \leq \pi + 2k\pi \}, k \in \mathbb{Z} = \{0, \pm 1, \pm 2, ...\}.$ 

(Bem.:  $D<sub>o</sub>$  liegt symmetrisch um die Re-Achse.)

Jeder Parallelstreifen geht beim Potenzieren ( $w = e^z$ ) in eine volle Gauß'sche Zahlenebene über. Man sagt deshalb,  $D_k$  wird im k-ten Blatt der  $\infty$ -blättrigen Riemann'schen Fläche  $f_{\infty}$  abgebildet.

Umgekehrt:  $w \in k$ -tes Blatt von  $f_{\infty} \Longrightarrow z_k = \ln_k(w) = \ln |w| + j \arg(w) + 2k\pi j, k \in \mathbb{Z}$ ,  $(z_o = \ln |w| + j \arg(w) =: \ln(w) \dots$  Hauptwert)

#### 4. Allgemeine Potenz  $z_1^{z_2}$ :

per Definition ist 
$$
z_1^{z_2} := (e^{\ln_k(z_1)})^{z_2} = e^{z_2 \ln_k(z_1)} = \exp\{z_2(\ln|z_1| + j\arg(z_1) + 2k\pi j)\}, k \in \mathbb{Z},
$$

d.h.,  $z_1^{z_2}$  ist unendlich vieldeutig (k ... Blattnummer). Hauptwert erhält man wieder für  $k = 0$ .

#### 5. Beispiel:

Man berechne  $w = (1 + j)^{2-3j}$  und gebe Re(w), Im(w), |w| und arg(w) sowie arg<sub>l</sub>(w) im k-ten Blatt von  $f_{\infty}$  an! Lösung:  $w = (1 + i)^{2-3j} =$  $\exp\{(2-3j)\ln_k(1+j)\} = \exp\{(2-3j)(\ln\sqrt{2}+j\frac{\pi}{4}+2k\pi j)\} = 2e^{3\pi/4+6k\pi}(\cos(0,169\pi)+j\sin(0,169\pi)), k \in \mathbb{Z}.$ Hieraus erhält man im k-ten Blatt den Potenzwert  $w = w_k$  mit  $\text{Re}(w_k) = 2e^{3\pi/4 + 6k\pi} \cos(\pi/2 + 4k\pi - 3\ln\sqrt{2}) = 2e^{3\pi/4 + 6k\pi} \cos(0, 169\pi),$  $\text{Im}(w_k) = 2e^{3\pi/4 + 6k\pi} \sin(\pi/2 + 4k\pi - 3\ln\sqrt{2}) = 2e^{3\pi/4 + 6k\pi} \sin(0, 169\pi),$  $|w_k| = 2e^{3\pi/4 + 6k\pi}$  und  $\arg_l(w_k) = \pi/2 - 3\ln\sqrt{2} + 2l\pi, l \in \mathbb{Z}$ .

Wegen des variablen l in  $2l\pi$  muß hier der vorhandene Summand  $4k\pi$  nicht extra ausgewiesen werden, d.h., in diesem Beispiel hat die Blattnummer  $k$  hat nur Einfluß auf den Betrag von  $w$ .

Für das Hauptargument muß  $l \in \mathbb{Z}$  so gewählt werden, daß

$$
\arg(w) = \pi/2 - 3\ln\sqrt{2 + 2l\pi} \text{ mit } \pi/2 - 3\ln\sqrt{2 + 2l\pi} \in (-\pi, \pi] \text{ gilt.}
$$

Als Hauptwert der Potenz erhält man schließlich (für 
$$
k = 0
$$
):

 $w = w_0 = 18,195 + 10,687j = 21,101(\cos(30, 43^{\circ}) + j\sin(30, 43^{\circ})) = 21,101(\cos(0, 169\pi) + j\sin(0, 169\pi)).$ 

# 3.3.9 Solution of Linear Equation Systems with Parameters

http://www.informatik.htw-dresden.de/ cp.

~paditz/Paditz\_Beitrag\_CEJ\_2006.pdf

(bearbeitet 31.10.2021, Ludwig Paditz)

 $3x+2y+t*z=0$  $nequ1$ 

 $t \cdot z + 3 \cdot x + 2 \cdot y = 0$ 

 $0x+1y-4z=-1$  $nequ2$ 

 $1x+3y+0z=1$  $nequ3$ 

 $-1x+0y+2z=1\rightarrow$ equ4

 $-x+2-z=1$ 

 $x+3-y=1$ 

 $v-4-z=-1$ 

 $equ1$ equ<sub>2</sub> equ3  $\left[ \operatorname*{equ}4\right] _{\operatorname{X},\operatorname{~y},\operatorname{~z},\operatorname{~u}}$ 

$$
\left\{\text{x}=\frac{4\cdot t+8}{t-28},\text{ y}=\frac{-(t+12)}{t-28},\text{ z}=\frac{-10}{t-28},\text{ u=u}\right\}
$$

What happens with t=28?

equ4 equ2  $equ1$  $\vert$ equ3 $\vert_{\text{X, Y, Z, U}}$ 

$$
\left\{\mathbf{x}=\frac{-(t+4)}{t+14}, \mathbf{y}=\frac{-(t-6)}{t+14}, \mathbf{z}=\frac{5}{t+14}, \mathbf{u}=\mathbf{u}\right\}
$$

What happens with  $t=-14$ ?

 $equ4$  $\begin{cases} \text{equ1} \\ \text{equ2} \\ \text{equ3} \\ \text{equ1} \\ \text{x, y, z, u} \end{cases}$ 

 $\left\{ x=-\frac{2}{7}, y=\frac{3}{7}, z=\frac{5}{14}, u=u \right\}$ 

Here it seems for all t we get an unique solution (and parameter t disappears?)?

 $\begin{bmatrix} 3 & 2 & t & 0 \\ 0 & 1 & -4 & -1 \\ 1 & 3 & 0 & 1 \\ 1 & 0 & 0 & 1 \end{bmatrix}$  > mat  $\begin{bmatrix} 3 & 2 & t & 0 \\ 0 & 1 & -4 & -1 \\ 1 & 3 & 0 & 1 \\ 1 & 0 & 0 & 1 \end{bmatrix}$  $ref(mat)$  $\begin{bmatrix} 1 & \frac{2}{3} & \frac{t}{3} & 0 \\ 0 & 1 & \frac{-t}{7} & \frac{3}{7} \\ 0 & 0 & 1 & \frac{5}{3 \cdot t + 14} \\ 0 & 0 & 0 & 1 \end{bmatrix}$ 

Here it seems we have to study the special case  $t = -3/14?$ 

rref (mat)

 $\begin{bmatrix} 1 & 0 & 0 & 0 \\ 0 & 1 & 0 & 0 \\ 0 & 0 & 1 & 0 \\ 0 & 0 & 0 & 1 \\ \end{bmatrix}$ 

Here it seems the parameter t is without meaning (t disappears?)?

But in case  $t=0$ :

 $ref(mat | t=0)$ 

 $\begin{bmatrix} 1 & \frac{2}{3} & 0 & 0 \\ 0 & 1 & 0 & \frac{3}{7} \\ 0 & 0 & 1 & \frac{5}{14} \end{bmatrix}$ loo oo J

rref (mat  $|t=0$ )

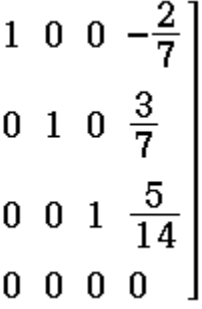

rank(mat)

rank (mat  $|t=0$ )

The rank-function can't compute the rank in dependence on the parameter t!

 $\overline{\mathbf{4}}$ 

3

If we use the "ref" or "rref" or "rank" functions the CP should give a message "no solution with parameters" (cp  $TI-Nspire CAS, OS 1.6)$ 

### another exercise with complex numbers:

 $\begin{bmatrix} j & 2 & t & 3+2j \\ 0 & 1 & 2j & 1+j \\ s & 0 & 4 & -1 \end{bmatrix}$  > mat  $\begin{bmatrix} \mathbf{j} & 2 & \mathbf{t} & 3+2 \cdot \mathbf{j} \\ 0 & 1 & 2 \cdot \mathbf{j} & 1+\mathbf{j} \\ \mathbf{s} & 0 & 4 & -1 \end{bmatrix}$ rank(mat) 3 rank (mat  $|s=-j \text{ and } t=-4+4j$ )  $\overline{2}$ 

Again, the rank is depending on the parameters s and t

## The exchange procedure:

#### ======================

DelVar  $a_{11}$ ,  $a_{12}$ ,  $a_{21}$ ,  $a_{22}$ ,  $\beta_1$ ,  $\beta_2$ ,  $x_1$ ,  $x_2$ , t

done

start with following system:  $x_1 \times a_{11} + x_2 \times a_{12} = \beta_1$  (1)  $x_1 \times a_{21} + x_2 \times a_{22} = \beta_2$  (2) let be  $a_{11} \neq 0$  (pivot element)

equivalent system:

$$
y_1 = 0 = x_1 \times a_{11} + x_2 \times a_{12} - \beta_1 \times 1 \quad (3)
$$
  

$$
y_2 = 0 = x_1 \times a_{12} + x_2 \times a_{22} - \beta_2 \times 1 \quad (4)
$$

solve(
$$
y_1=x_1x_{a_{11}}+x_2x_{a_{12}}-\beta_1x_1
$$
,  $x_1$ )

$$
\left\{x_{1} = \frac{-a_{12} \cdot x_{2}}{a_{11}} + \frac{B_{1}}{a_{11}} + \frac{y_{1}}{a_{11}}\right\}
$$
  
expand $\left\{y_{2} = x_{1} \times a_{21} + x_{2} \times a_{22} - \beta_{2} \times 1 \mid x_{1} = \frac{-a_{12} \cdot x_{2}}{a_{11}} + \frac{B_{1}}{a_{11}} + \frac{y_{1}}{a_{11}}\right\}$   

$$
y_{2} = \frac{-a_{12} \cdot a_{21} \cdot x_{2}}{a_{11}} + a_{22} \cdot x_{2} + \frac{\beta_{1} \cdot a_{21}}{a_{11}} - \beta_{2} + \frac{a_{21} \cdot y_{1}}{a_{11}}
$$

new equivalent system:

$$
x_{1} = \frac{1}{a_{11}} \cdot y_{1} + \frac{a_{12}}{-a_{11}} \cdot x_{2} + \frac{-\beta_{1}}{-a_{11}} \cdot 1 \quad (5)
$$
  

$$
y_{2} = \frac{a_{12}}{a_{11}} \cdot y_{1} + \left(a_{22} + a_{12} \cdot \frac{a_{21}}{-a_{11}}\right) \cdot x_{2} + \left(-\beta_{2} + a_{12} \cdot \frac{-\beta_{1}}{-a_{11}}\right) \cdot 1 \quad (6)
$$

write  $(3)$ ,  $(4)$  in a table ST with matrix matST:

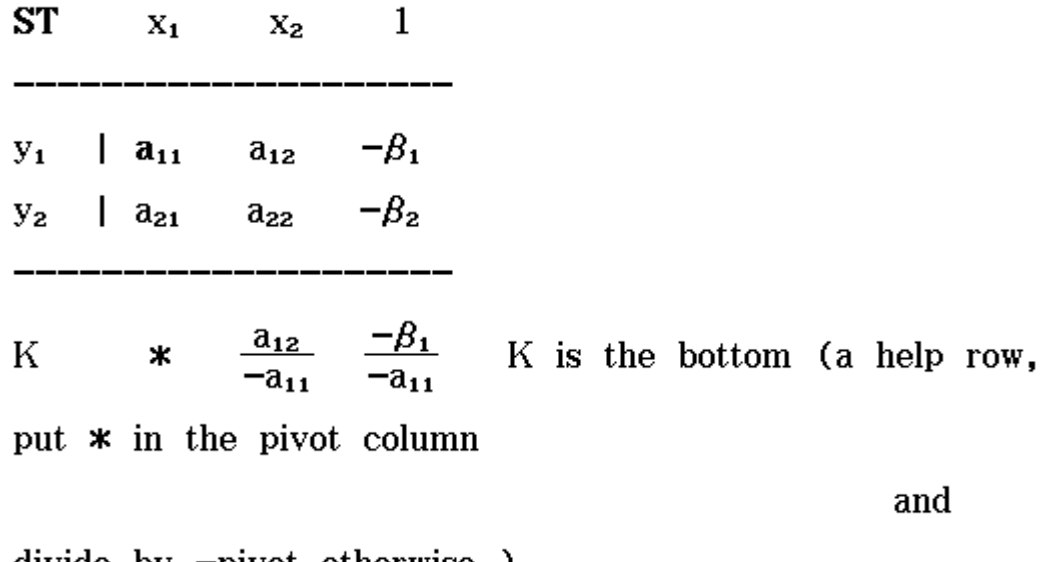

 $divide$  by  $-pivot$  otherwise.)

where **matST**=
$$
\begin{bmatrix} a_{11} & a_{12} & -\beta_1 \\ a_{21} & a_{22} & -\beta_2 \end{bmatrix}
$$
 - in matST are all

informations on the system.

write  $(5)$ ,  $(6)$  in a table T1 with matrix matT1 (an equivalent system, exchange  $y_1 \leftrightarrow x_1$ )

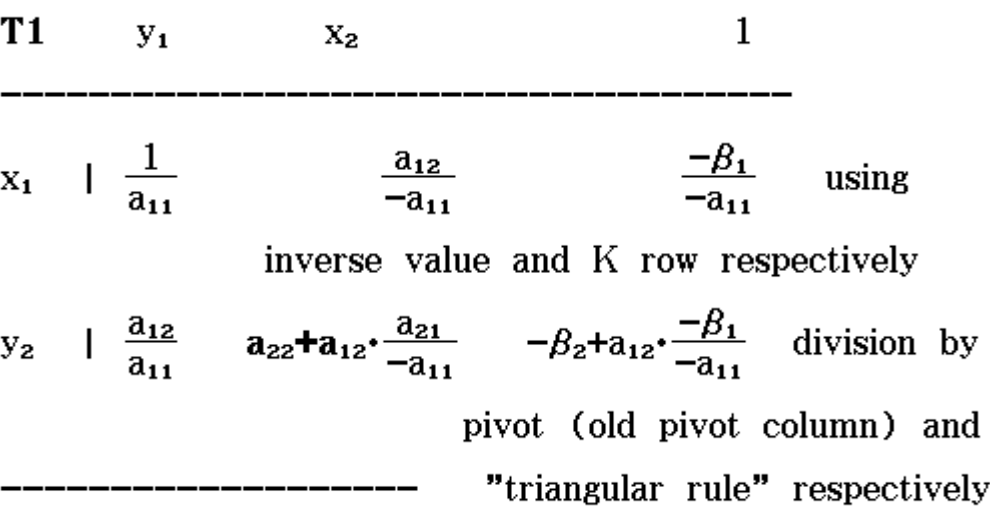

delete $\mathbf{y_{1}}$ column (because $\mathbf{y_{1}=0})$ 

**T1**  $\mathbf{1}$  $y_1$  $X_2$  $\frac{a_{12}}{-a_{11}}$  $\frac{-\beta_1}{-a_{11}}$  $\overline{1}$  $\mathbf{x_{1}}$ п  $-\beta_2 + a_{12}$ .  $a_{22}$ + $a_{12}$ <sup>+</sup> $\frac{a_{21}}{-a_{11}}$  $y_{2}$  $\overline{1}$ ш

with 
$$
\text{matT1} = \begin{bmatrix} \frac{a_{12}}{-a_{11}} & \frac{-\beta_1}{-a_{11}} \\ a_{22} + a_{12} \frac{a_{21}}{-a_{11}} & -\beta_2 + a_{12} \frac{-\beta_1}{-a_{11}} \end{bmatrix}
$$

in matT1 are all informations on the system.

The next pivot element could be  $a_{22} + a_{12} \cdot \frac{a_{21}}{-a_{11}}$  ( $\neq 0$ ) to exchange  $y_2 \leftrightarrow x_2$ Thus we get (if exchange  $y_2 \leftrightarrow x_2$  possible)

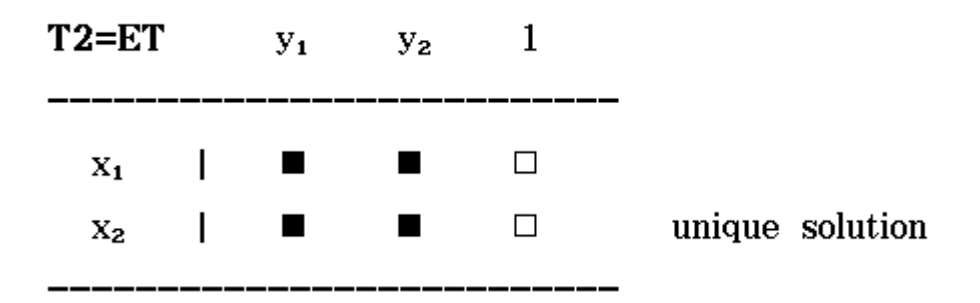

If  $a_{22} + a_{12} \cdot \frac{a_{21}}{-a_{11}} = 0$  than T1=ET (end table with followig decisions):

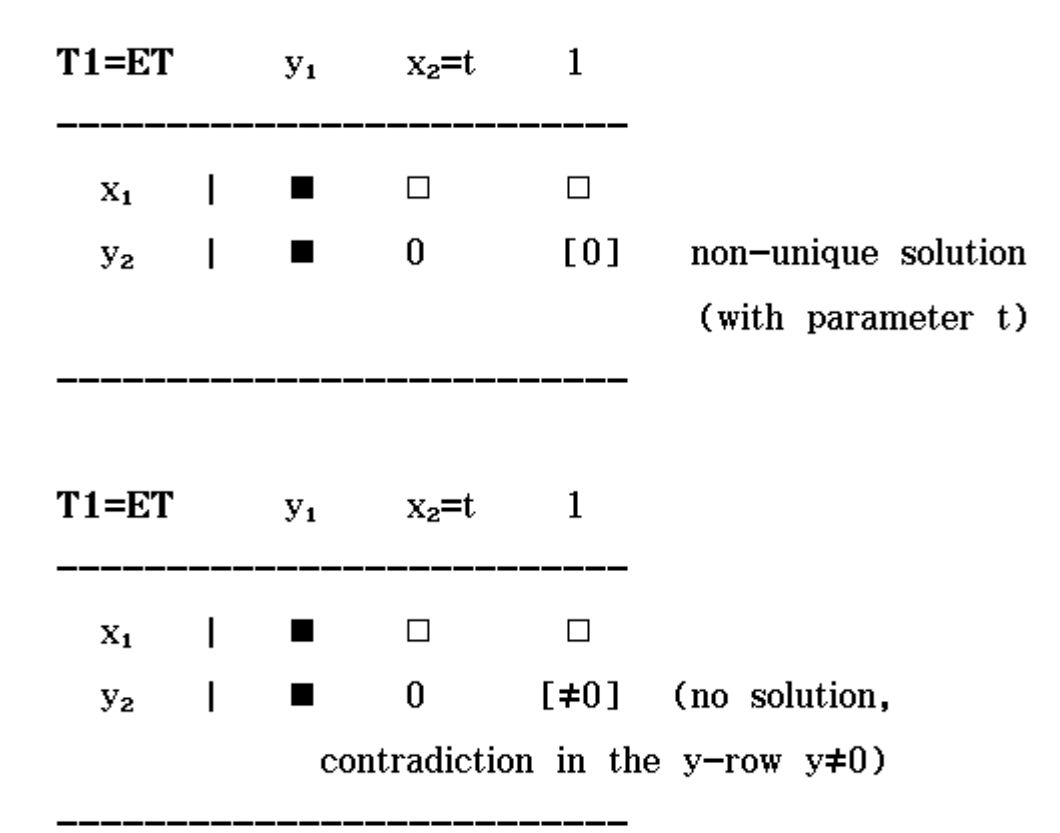

stop

## Now using the new created functions LinEqSys and AVRank in Main-menu

(To use the LinEqSys and AVRank program in an eActivity the program must be stored in the Library-folder!)

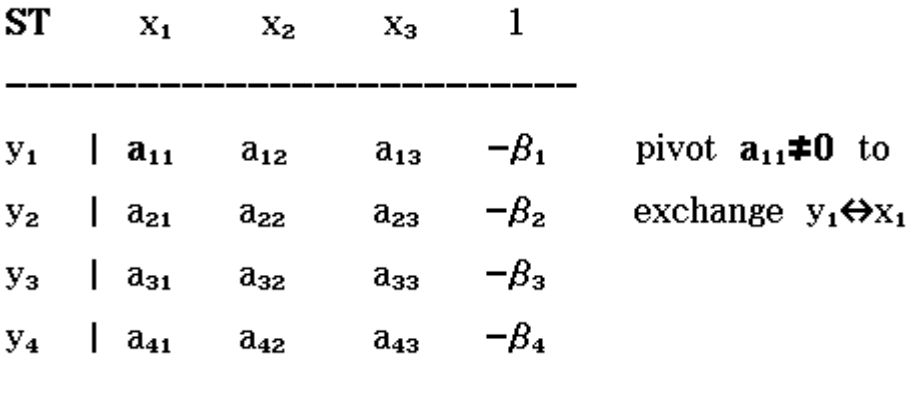

$$
\begin{bmatrix} 3 & 2 & t & 0 \\ 0 & 1 & -4 & 1 \\ 1 & 3 & 0 & -1 \\ -1 & 0 & 2 & -1 \end{bmatrix} \Rightarrow \text{matST}
$$

 $\begin{bmatrix} 3 & 2 & t & 0 \\ 0 & 1 & -4 & 1 \\ 1 & 3 & 0 & -1 \end{bmatrix}$  $-1$  $-1$  0 2

 $LinEqSys(matST, 1, 1)$ 

done

syntax: LinEqSys(matrix, row index i of aik, column index k of aik), if aik pivot

matnew⇒matT1

$$
\begin{bmatrix}\n-\frac{2}{3} & \frac{-t}{3} & 0 \\
1 & -4 & 1 \\
\frac{7}{3} & \frac{-t}{3} & -1 \\
\frac{2}{3} & \frac{t}{3} & -1\n\end{bmatrix}
$$

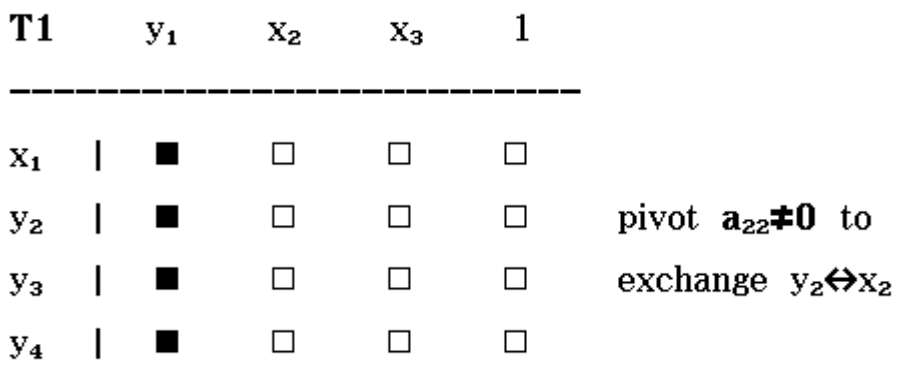

 $LinEqSys(matT1, 2, 1)$ 

 $\text{matnew}\texttt{\blacktriangleright}\text{matT2}$ 

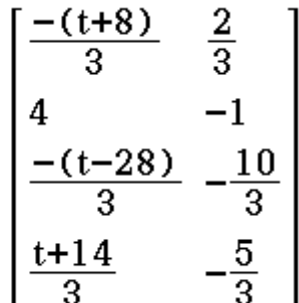

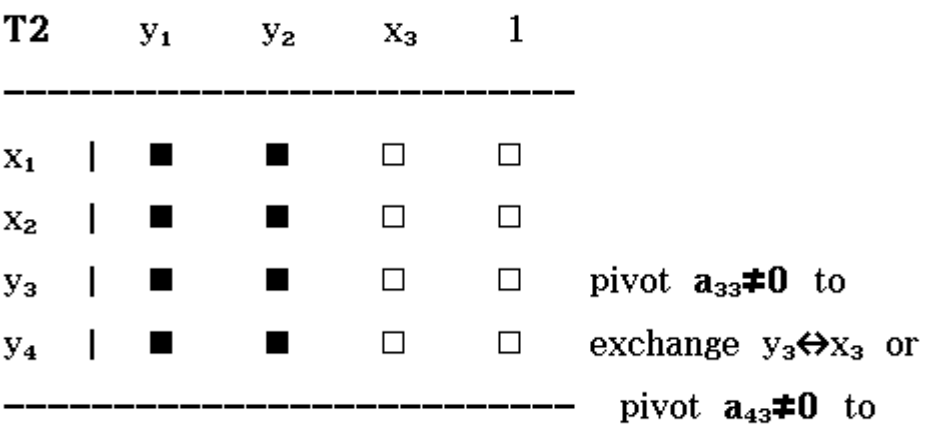

 $done$ 

If  $t\neq 28$  than we have a third exchange-step  $x_3 \leftrightarrow y_3$ 

 $LinEqSys(matT2, 3, 1)$ 

matnew⇒matET

 $\begin{bmatrix} \frac{4 \cdot (t+2)}{t-28} \\ \frac{-40}{t-28} - 1 \\ \frac{-10}{t-28} \\ \frac{-5 \cdot t}{t-28} \end{bmatrix}$ 

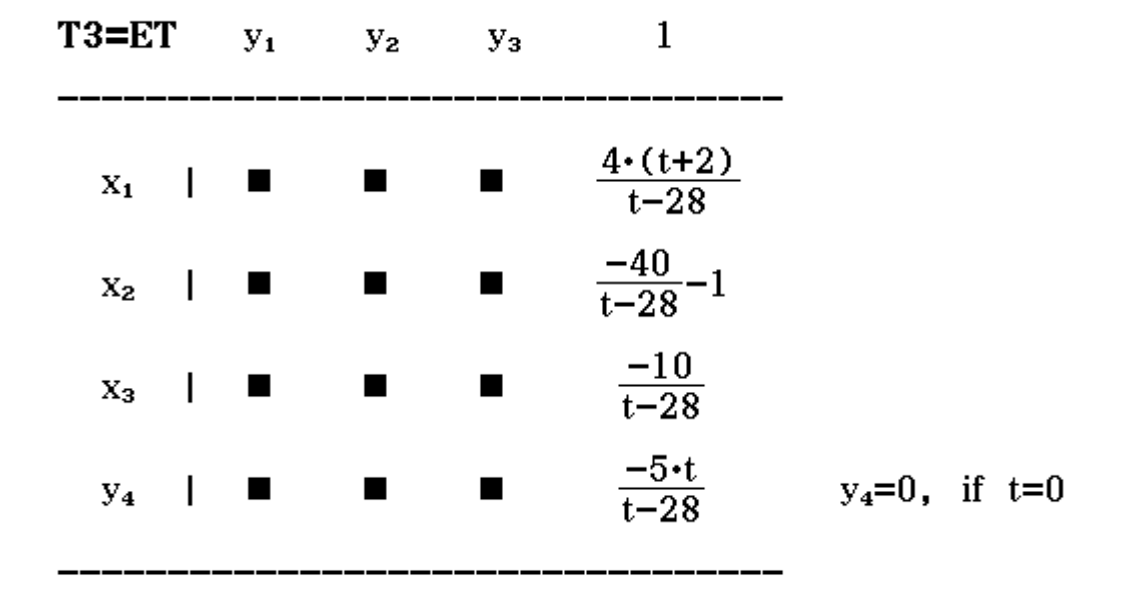

matET is the solution, if the last element  $\frac{-5 \cdot t}{t-28}$  equals 0, i.e.  $t=0$ 

done

 $\text{matET} | t=0$ 

 $\begin{bmatrix} -\frac{2}{7} \\ \frac{3}{7} \\ \frac{5}{14} \end{bmatrix}$  $\bf{0}$ 

## Thus  $x=-2/7$ ,  $y=3/7$ ,  $z=5/14$

If t $\neq$ 14 than we have a third exchange-step  $x_3 \leftrightarrow y_4$ We start again with matST:

LinEqSys(matST, 1, 1)

LinEqSys(matnew, 2, 1)

 $LinEqSys(matnew, 4, 1)$ 

matnew⇒matET

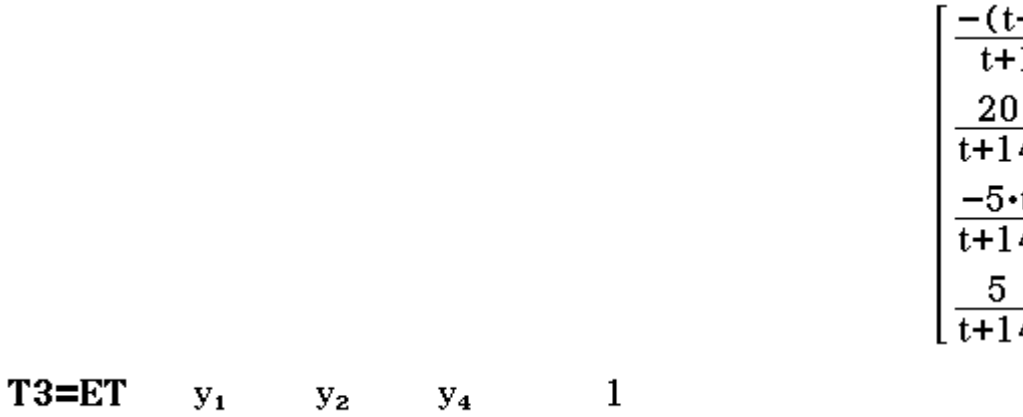

done

done

done

 $\frac{+4}{14}$  $\frac{1}{4}$  - 1<br> $\frac{1}{4}$  $\overline{4}$ 

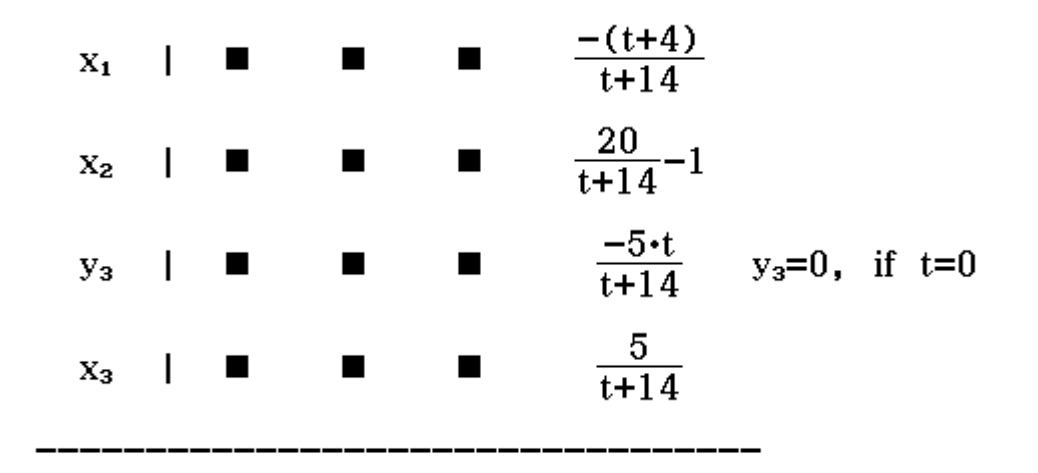

matET is the solution, if the 3rd element y<sub>3</sub> equals 0, i.e. t=0  $\text{matET} | t=0$ 

 $\frac{3}{7}$  $\overline{5}$  $\overline{14}$ 

Thus  $x=-2/7$ ,  $y=3/7$ ,  $z=5/14$ 

stop

**Remark:** rank of matST is 3 for t=0 and 4 otherwise

AVRank(matST, 1, 1)

done

## syntax:

AVRank (matrix, row index i of aik, column index k of  $a_{ik}$ ), if  $a_{ik}$  pivot

The rank of a matrix is the number of possible exchange steps

matnew⇒matT1

 $\begin{bmatrix} 1 & -4 & 1 \\ \frac{7}{3} & \frac{-t}{3} & -1 \\ \frac{2}{3} & \frac{t}{3} + 2 & -1 \end{bmatrix}$ 

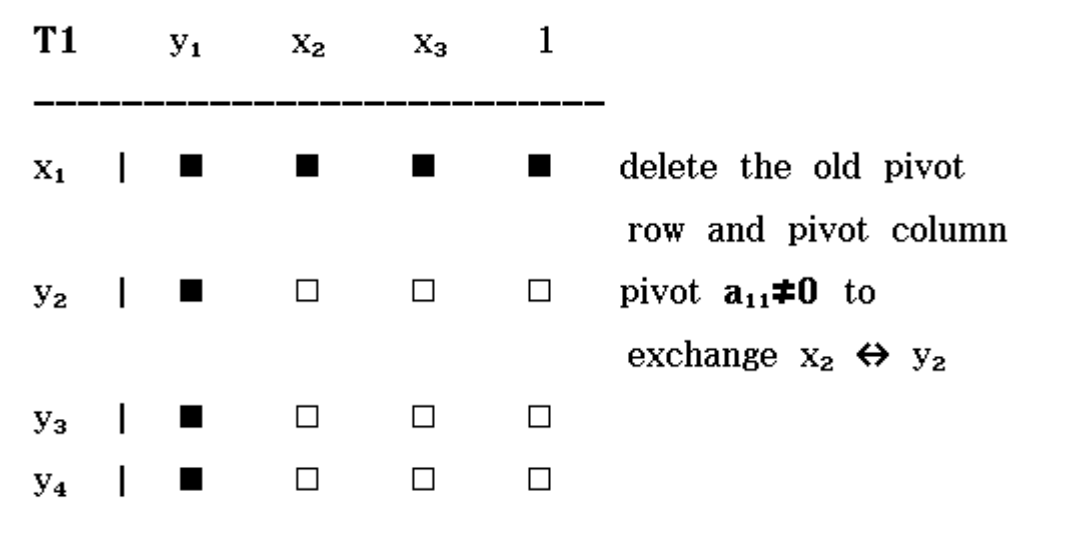

 $AVRank(matT1, 1, 1)$ 

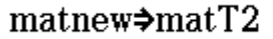

done

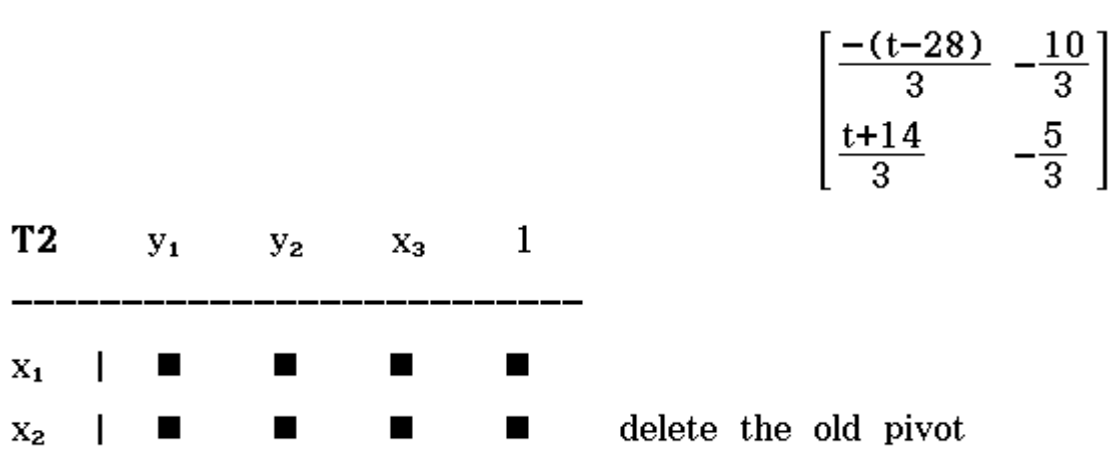

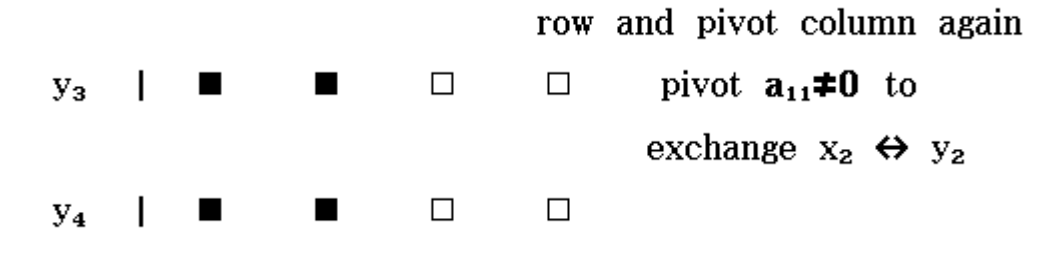

If  $t\neq 28$  we compute:

AVRank(matT2, 1, 1)

 $matnew \nightharpoonup matT3$ 

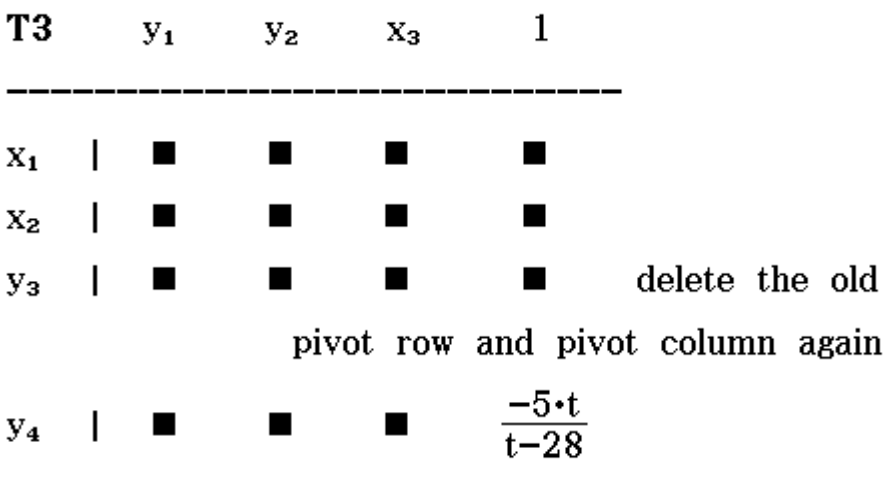

If  $t \neq -14$  we compute:

AVRank (matT2, 2, 1)

done

done

 $\left[\frac{-5 \cdot t}{t-28}\right]$ 

matnew⇒matT3

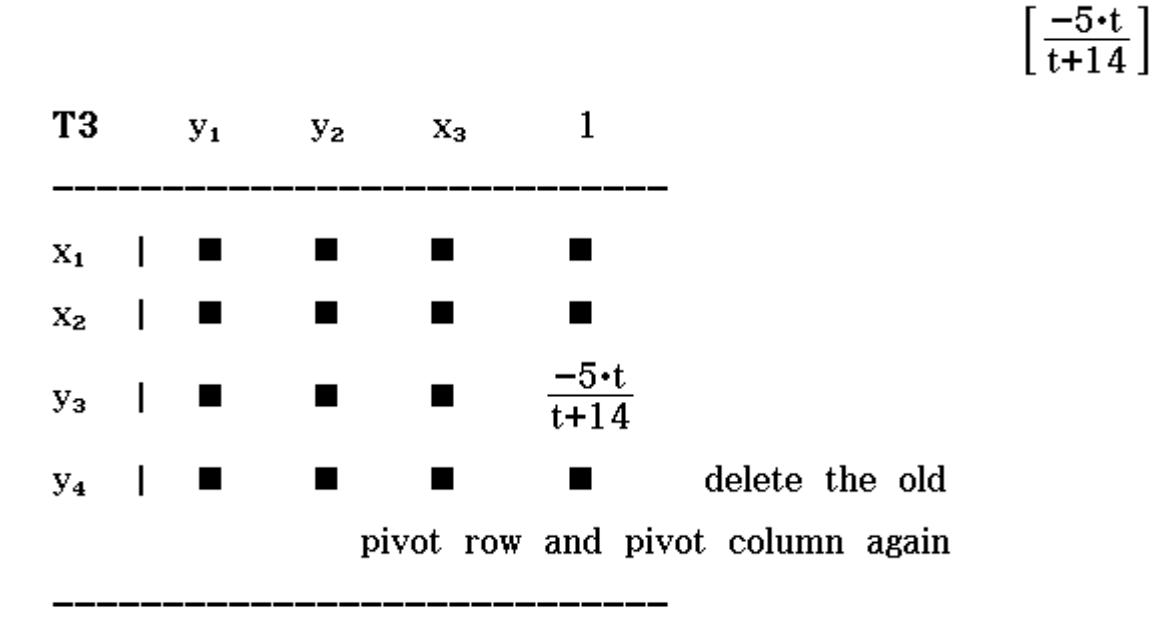

Thus we have 3 steps, i.e. rank equals 3, and for  $t\neq 0$ we get rank equals 4

$$
\text{rank}\left(\begin{bmatrix}3 & 2 & t & 0 \\ 0 & 1 & -4 & 1 \\ 1 & 3 & 0 & -1 \\ -1 & 0 & 2 & -1 \end{bmatrix}\right)
$$

 $\overline{\mathbf{4}}$ 

The rank (matrix) function can not differ between 3 or 4 in dependence of parameter t.